## MALAWI Wireless Network

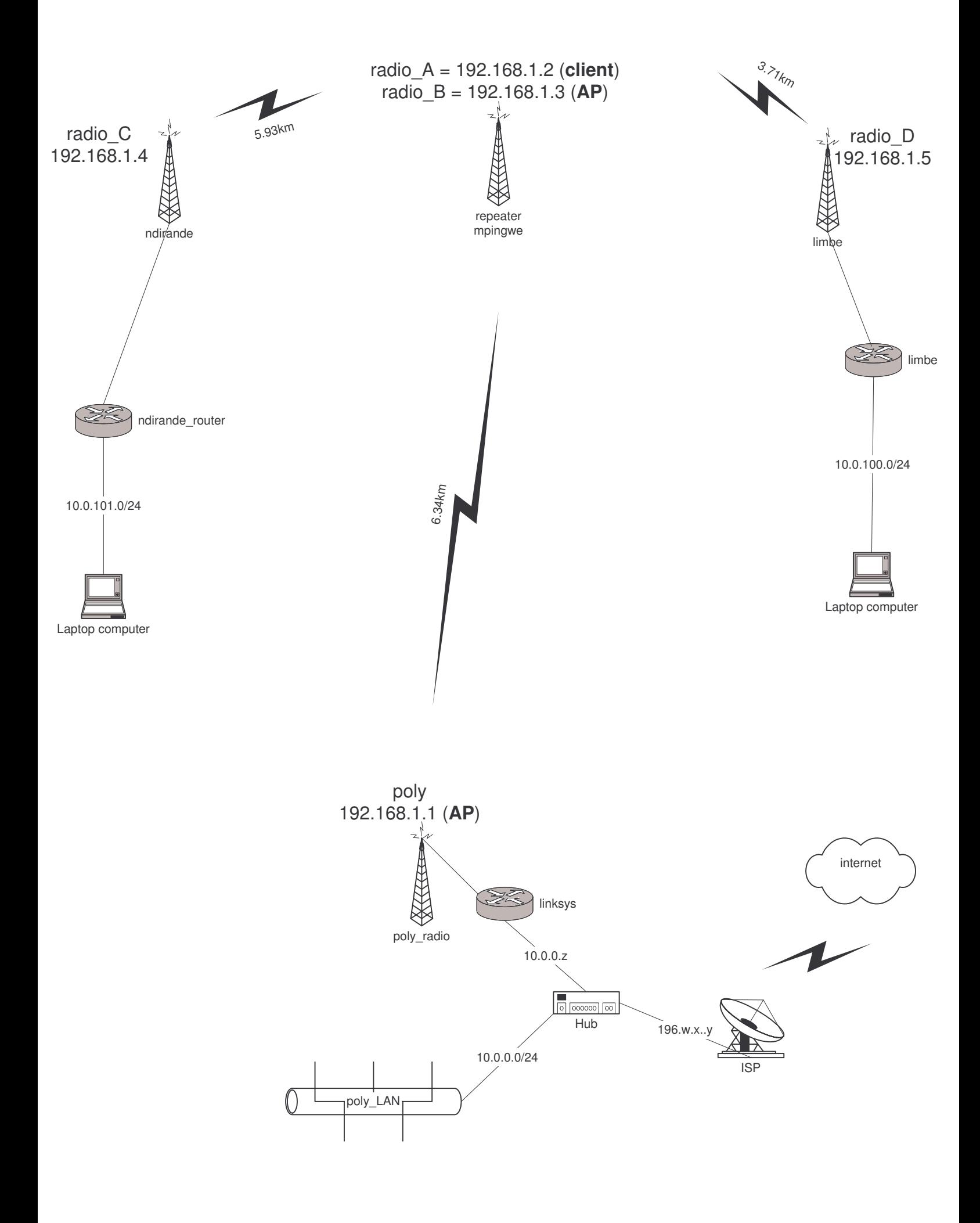